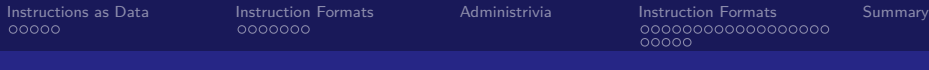

# CS 61c: Great Ideas in Computer Architecture MIPS Instruction Formats

#### **Instructor:** Alan Christopher

<span id="page-0-0"></span>July 2, 2014

**Instructor:** Alan Christopher [CS 61c: Great Ideas in Computer Architecture](#page-57-0)

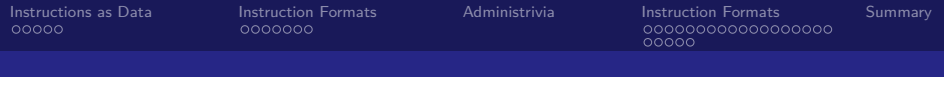

#### Review

- $\blacktriangleright$  New registers:  $a0-\$a3, \$v0-\$v1, \$ra, \$sp$
- $\triangleright$  New instructions: slt, la, li, jal, jr
- ▶ Saved registers: \$s0-\$s7, \$sp, \$ra
- ▶ Volatile registers: \$t0-\$t9, \$v0-\$v1, \$a0-\$a3
	- $\triangleright$  CalleR saves volatile registers it is using before making a procedure call
	- $\triangleright$  CalleE saves saved registers it uses and restores before returning

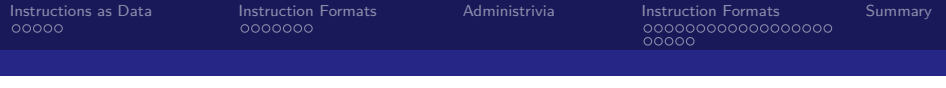

**Question:** Which statement below is **TRUE** about converting the following C code to MIPS?

```
int factorial (int n) {
    if (n == 0) return 1;
    else return (n*factorial (n-1));
}
```
(blue) We do not need to move the stack at all. (green) We must save \$ra on the stack. (purple) We could copy \$a0 to \$a1 to store n across recursive calls. (yellow) We must save \$a0 on the stack to save it across recursive calls.

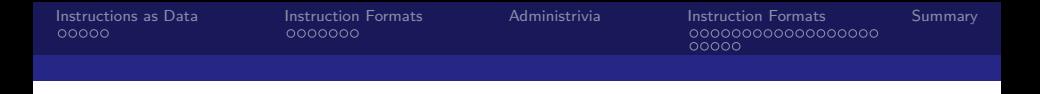

**Question:** Which statement below is **TRUE** about converting the following C code to MIPS?

```
int factorial (int n) {
    if(n == 0) return 1;
    else return (n*factorial (n-1));
}
```
(blue) We do not need to move the stack at all. (green) We must save \$ra on the stack. (purple) We could copy \$a0 to \$a1 to store n across recursive calls. (yellow) We must save \$a0 on the stack to save it across recursive calls.

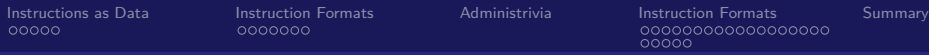

#### Great Idea  $#1$ : Levels of Representation/Interpretation

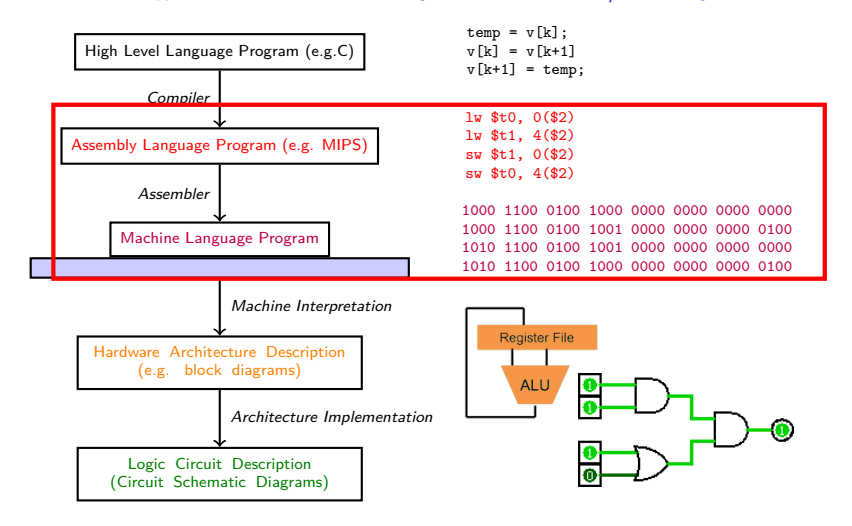

**Instructor:** Alan Christopher

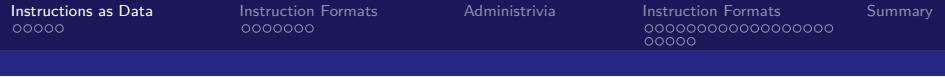

## **Outline**

#### [Instructions as Data](#page-5-0) [The Stored-Program Concept](#page-6-0)

## [Instruction Formats](#page-11-0)

[R-Type](#page-12-0)

#### [Administrivia](#page-22-0)

#### [Instruction Formats](#page-24-0) [I-Type](#page-25-0) [J-Type](#page-49-0)

#### <span id="page-5-0"></span>[Summary](#page-56-0)

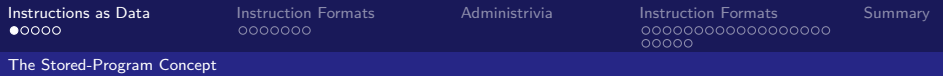

# Big Idea: Stored-Program Concept

#### **Encode instructions as binary data**

Instructions can be stored in memory and read/written just like data

#### $\triangleright$  Simplifies SW/HW of computer

- <span id="page-6-0"></span> $\triangleright$  Same memory technology for instructions and data (because instructions are data)
- $\triangleright$  Stored in memory, so both instructions and data words have addresses
	- $\triangleright$  A program is just an array of instructions
	- $\blacktriangleright$  Jump/branch logic is just a special form of pointer arithmetic!

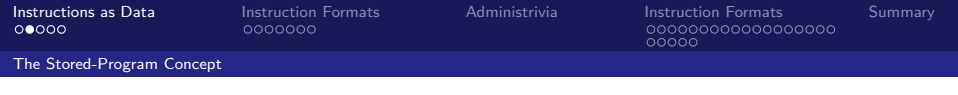

# Binary Compatibility

- $\triangleright$  Programs are (often) distributed in binary form
	- $\triangleright$  Programs bound to specific instruction set
	- $\triangleright$  e.g. different versions for (old) Macs vs. PCs
- $\triangleright$  New machines want to run old programs ("binaries"), as well as programs compiled to new instructions
- <span id="page-7-0"></span> $\blacktriangleright$  Leads to *backward compatible* instruction sets that evolve over time.
	- $\triangleright$  The selection of x86 in 1981 for 1st IBM PC is a major reason PCs still use x86 instruction set; you could run a program from 1981 PC today.
	- $\triangleright$  One of the reason x86 is such an ugly language it's accumulated a lot of cruft.

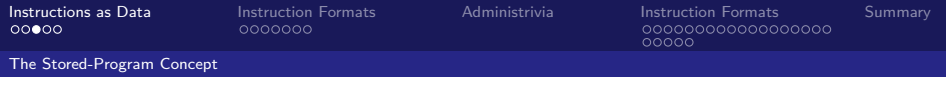

## Instructions as Bits I

- $\triangleright$  Currently all data we work with is in words (except chars)
	- All registers are a word wide
	- $\blacktriangleright$  lw and sw both access one word of memory
- <span id="page-8-0"></span> $\blacktriangleright$  How do we want to represent instructions?
	- Remember: computer only sees 1s and 0s, so "add \$t0,\$t0,\$0" is meaningless
	- $\triangleright$  KISS: data is in words, put instructions in words too

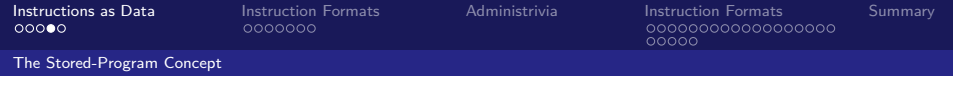

## Instructions as Bits II

- $\triangleright$  Divide the 32 bits of an instruction into fields
	- $\triangleright$  Each field tells the processor something about the instruction
	- $\triangleright$  Could use different fields for every instruction, but regularity makes life simpler for the hardware designer, and the ISA designer
- <span id="page-9-0"></span> $\triangleright$  Define 3 types of instruction formats:
	- $\blacktriangleright$  R-type
	- $\blacktriangleright$  I-type
	- $\blacktriangleright$  J-type

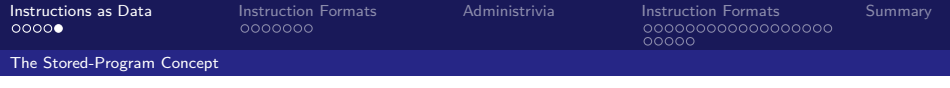

## Instruction formats

- $\blacktriangleright$  I-type: instructions with immediates,  $1w$ , sw (offset is an immediate), and beq/bne
	- $\triangleright$  Does not include shift instructions
- $\blacktriangleright$  J-type: j and jal
	- $\triangleright$  Does not include jr
- <span id="page-10-0"></span> $\triangleright$  R-type: Everything else

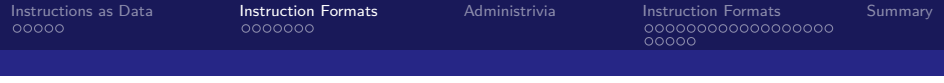

## **Outline**

[Instructions as Data](#page-5-0) [The Stored-Program Concept](#page-6-0)

#### [Instruction Formats](#page-11-0) [R-Type](#page-12-0)

[Administrivia](#page-22-0)

[Instruction Formats](#page-24-0) [I-Type](#page-25-0) [J-Type](#page-49-0)

#### <span id="page-11-0"></span>[Summary](#page-56-0)

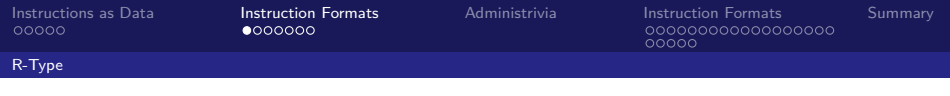

## R-Type Instructions I

- ▶ Define fields of with widths:  $6 + 5 + 5 + 5 + 5 + 6 = 32$ 6 | 5 | 5 | 5 | 5 | 6  $31$  0
- $\blacktriangleright$  Each field has a name:

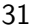

<span id="page-12-0"></span>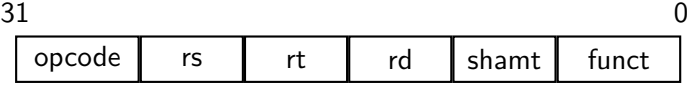

- $\triangleright$  Each field is viewed as its own unsigned int
	- $\triangleright$  5-bit fields can represent any number 0-31, while 6-bit fields can represent any number 0-63

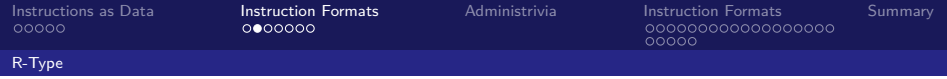

# R-Type Instructions II

- **opcode** (6): Partially specifies operation
	- $\triangleright$  0 for all R-type instructions
- **Funct** (6): Specifies the instruction, when combined with the opcode
- <span id="page-13-0"></span> $\blacktriangleright$  How many R-type instructions can we encode?

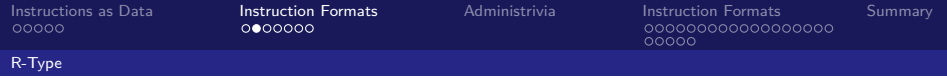

# R-Type Instructions II

- **opcode** (6): Partially specifies operation
	- $\triangleright$  0 for all R-type instructions
- ▶ funct (6): Specifies the instruction, when combined with the opcode
- $\blacktriangleright$  How many R-type instructions can we encode?
	- $\triangleright$  Opcode is fixed, so 64
- <span id="page-14-0"></span> $\blacktriangleright$  Why not one 12-bit field?
	- $\triangleright$  Makes life easier for the other instruction formats, as we'll see.

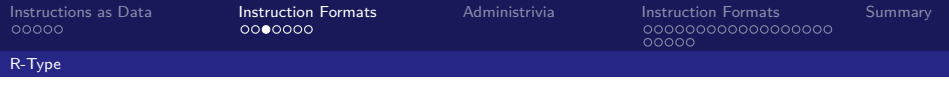

# R-Type Instructions III

- **Fig. rs** (5): specifies the register containing the 1st operand ("source register")
- $\triangleright$  **rt** (5): specifies the register containing the 2nd operand ("target register")
- $\triangleright$  **rd** (5): specifies the register which receives the result ("destination register")
- $\triangleright$  Recall: MIPS has 32 registers
	- $\triangleright$  Register specifier fits perfectly in 5-bit field
- <span id="page-15-0"></span> $\blacktriangleright$  These map intuitively to instructions
	- $▶$  e.g. add dst, src1, src2  $→$  add rd, rs, rt
	- $\triangleright$  Depending on instruction, some fields may not be used

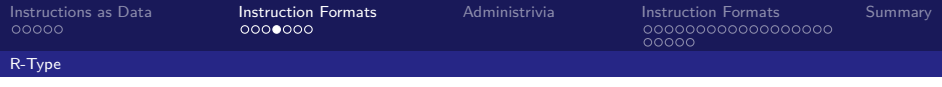

# R-Type Instructions IV

 $\triangleright$  shamt (5): The amount a shift instruction will shift by

- $\triangleright$  Shifting a 32-bit word by more than 31 is useless
- <span id="page-16-0"></span> $\triangleright$  This field is set to 0 in all but shift instructions
- $\triangleright$  Use your Green Sheet for a detailed description of field usage and instruction type for each instruction

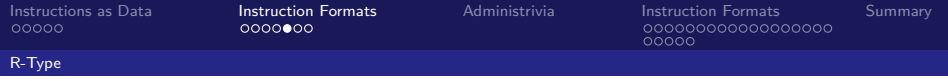

### R-Type Example

```
\triangleright MIPS Instruction
       add $8, $9, $10
\blacktriangleright Pseudo-code
       R[rd] = R[rs] + R[rt]Fields:
        opcode = 0 (from Green Sheet)
        funct = 32 (from Green Sheet)
        rd = 8 (destination)
        rs = 9 (first operand)
        rt = 10 (second operand)
        shamt = 0 (not a shift)
```
<span id="page-17-0"></span>**Instructor:** Alan Christopher

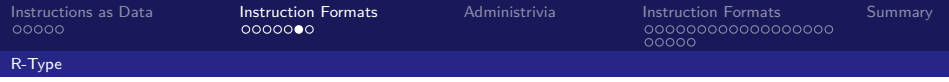

## R-Type Example

 $\blacktriangleright$  MIPS Instruction: add \$8, \$9, \$10

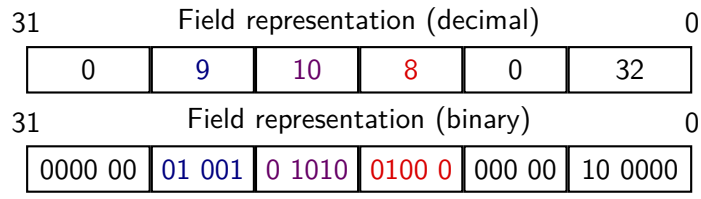

<span id="page-18-0"></span>hex representation: 0x012A4020 decimal representation: 19546144

 $\blacktriangleright$  This is your first machine language instruction

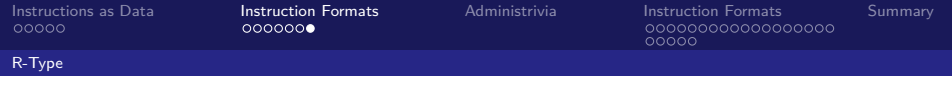

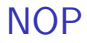

- <span id="page-19-0"></span> $\triangleright$  What is the instruction 0x00000000?
	- popcode is 0, so it must be an R-type

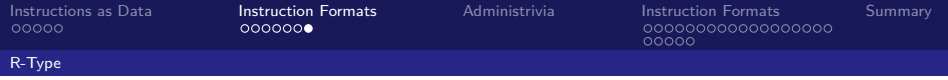

# NOP

- $\triangleright$  What is the instruction 0x00000000?
	- popcode is 0, so it must be an R-type
- <span id="page-20-0"></span> $\blacktriangleright$  Using Green sheet, translates into
	- sll \$0, \$0, 0
	- $\triangleright$  What does this do?

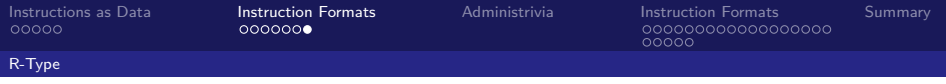

# NOP

- $\triangleright$  What is the instruction 0x00000000?
	- popcode is 0, so it must be an R-type
- $\triangleright$  Using Green sheet, translates into
	- sll \$0, \$0, 0
	- Mhat does this do? NOTHING
- <span id="page-21-0"></span> $\triangleright$  This is a special instruction called a nop (short for "no operation")

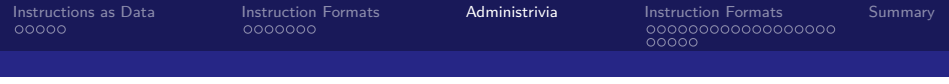

## **Outline**

[Instructions as Data](#page-5-0) [The Stored-Program Concept](#page-6-0)

[Instruction Formats](#page-11-0) [R-Type](#page-12-0)

#### [Administrivia](#page-22-0)

[Instruction Formats](#page-24-0) [I-Type](#page-25-0) [J-Type](#page-49-0)

#### <span id="page-22-0"></span>[Summary](#page-56-0)

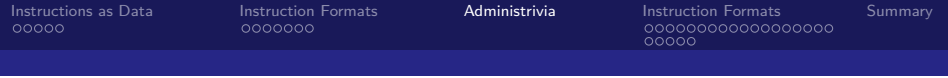

## Administrivia

 $\triangleright$  Midterm exam room and time finalized

- $\blacktriangleright$  5-8pm, 07/21
- $\blacktriangleright$  2050 VLSB
- Proj $1/hw2$  status check

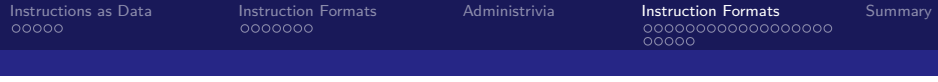

## **Outline**

[Instructions as Data](#page-5-0) [The Stored-Program Concept](#page-6-0)

[Instruction Formats](#page-11-0) [R-Type](#page-12-0)

[Administrivia](#page-22-0)

[Instruction Formats](#page-24-0) [I-Type](#page-25-0) [J-Type](#page-49-0)

<span id="page-24-0"></span>[Summary](#page-56-0)

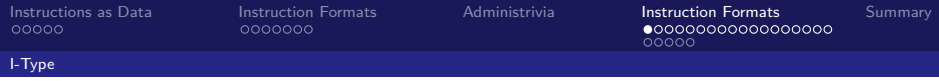

## I-Type Instructions I

- $\triangleright$  What about instructions with immediates?
	- $\triangleright$  5-bit and 6-bit fields too small for most immediates
- $\triangleright$  Ideally, MIPS would only have one instruction format (simplicity)
	- $\triangleright$  But need to support larger immediates, so compromise
- <span id="page-25-0"></span> $\triangleright$  Define a new instruction format which is partially consistent with R-Type

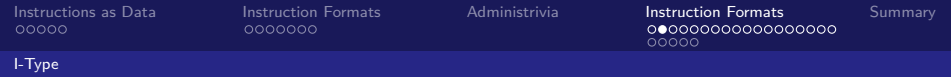

## I-Type Instructions II

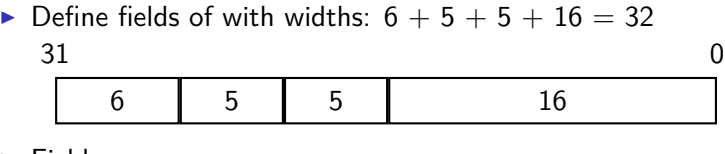

<sup>I</sup> Field names:

<span id="page-26-0"></span>

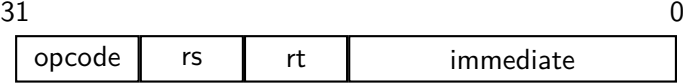

- **Important:** The first three fields are consistent with R-Type instructions
	- $\triangleright$  Most importantly, opcode is still the the same place (this is why we split up funct and opcode)

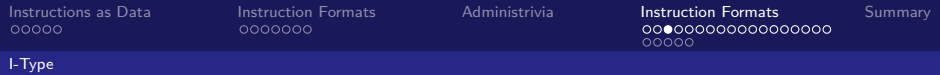

# I-Type Instructions III

- **opcode** (6): uniquely specifies the instruction
	- $\triangleright$  All I-Type instructions have non-zero opcode (why?)
- $\triangleright$  **rs** (5): specifies a register operand
	- $\triangleright$  Not always used
- <span id="page-27-0"></span> $\triangleright$  **rt** (5): specifies register that receives result of computation ("target register")
	- $\triangleright$  Name makes more sesnse for I-Type instructions than it did for R-Type

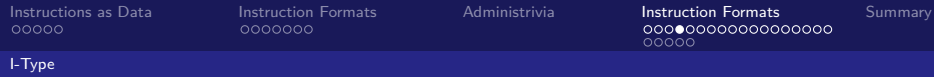

# I-Type Instructions IV

- $\blacktriangleright$  immediate  $(16)$ :
	- $\triangleright$  All computations done in words, so 16 bit immediate must be extended to 32 bits
	- ▶ Green sheet specifies zeroExtImm or signExtImm based on instruction
	- $\triangleright$  Usually the "sensible thing" is done, but not always, so it's best to check when in doubt
- <span id="page-28-0"></span> $\blacktriangleright$  Can represent 2<sup>16</sup> different immediates
	- $\blacktriangleright$  Large enough for the vast majority of constants
	- $\triangleright$  Load values into a register first when need larger constants

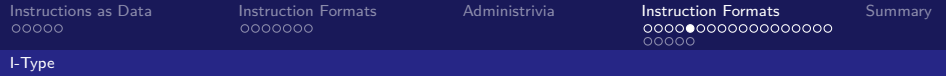

## I-Type Example

 $\blacktriangleright$  MIPS Instruction: addi \$21, \$22, -50  $\blacktriangleright$  Pseudo-code  $R[rt] = R[rs] + SignExtImm$  $\blacktriangleright$  Fields: opcode = 8 (from Green Sheet) rs = 22 (source register)  $rt = 21$  (target register)  $\text{imm} = -50$  (could also specify in hex)

<span id="page-29-0"></span>**Instructor:** Alan Christopher

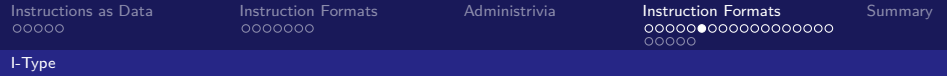

## I-Type Example

- $\blacktriangleright$  MIPS Instruction: addi \$21, \$22, -50
	- 31 Field representation (decimal) 0

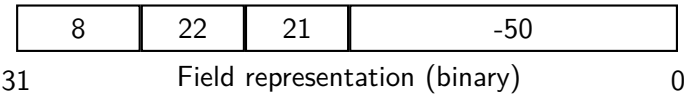

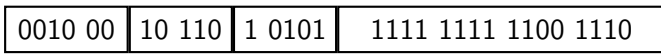

<span id="page-30-0"></span>hex representation: 0x22D5FFCE decimal representation: 584449998

**Instructor:** Alan Christopher

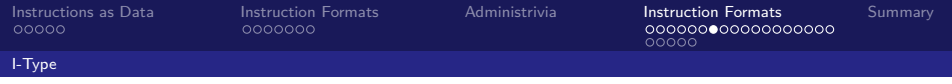

**Question:** Which instruction has the same representation as 35<sub>10</sub>?

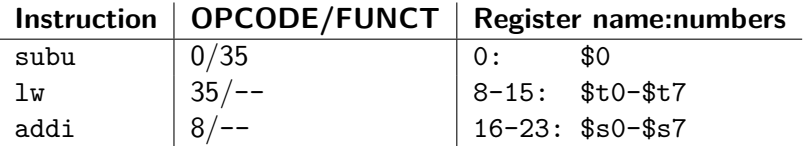

```
(blue) subu $s0, $s0, $s0
(green) lw $0, 0($0)
(purple) addi $0, $0, 35
(yellow) subu $0,$0,$0
```
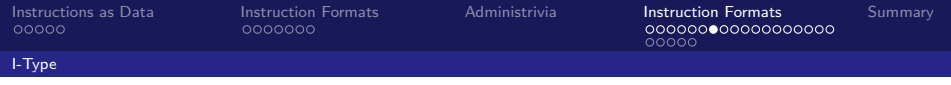

**Question:** Which instruction has the same representation as 35<sub>10</sub>?

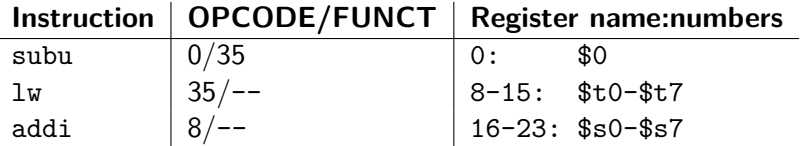

```
(blue) subu $s0, $s0, $s0
(green) lw $0, 0($0)
(purple) addi $0, $0, 35
(yellow) subu $0,$0,$0
```
<span id="page-32-0"></span>**Instructor:** Alan Christopher

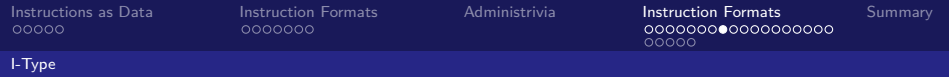

## Large Immediates

- $\blacktriangleright$  How do we deal with 32-bit immediates?
	- $\triangleright$  Sometimes want to use immediates not in the range [−2 15 *,* 2 <sup>15</sup>) with addi, lw ,sw, slti
	- $\triangleright$  Bitwise operations with 32-bit numbers
- ▶ **Solution:** Don't mess with instruction formats, just add a new instruction
- <span id="page-33-0"></span>**Load Upper Immediate** (lui)
	- $\blacktriangleright$  lui reg, imm
	- $\triangleright$  Moves 16-bit imm into upper half of reg (bits 16-31) and zeros out the lower half (bits 0-15)

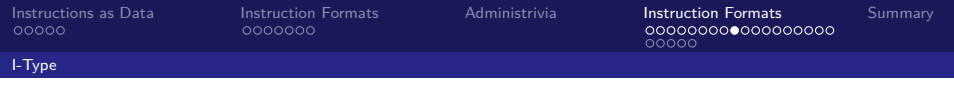

### lui Example

- <span id="page-34-0"></span>▶ Want: addiu \$t0, \$t0, 0xABABCDCD
	- $\blacktriangleright$  This is a pseudo-instruction!

<span id="page-35-0"></span>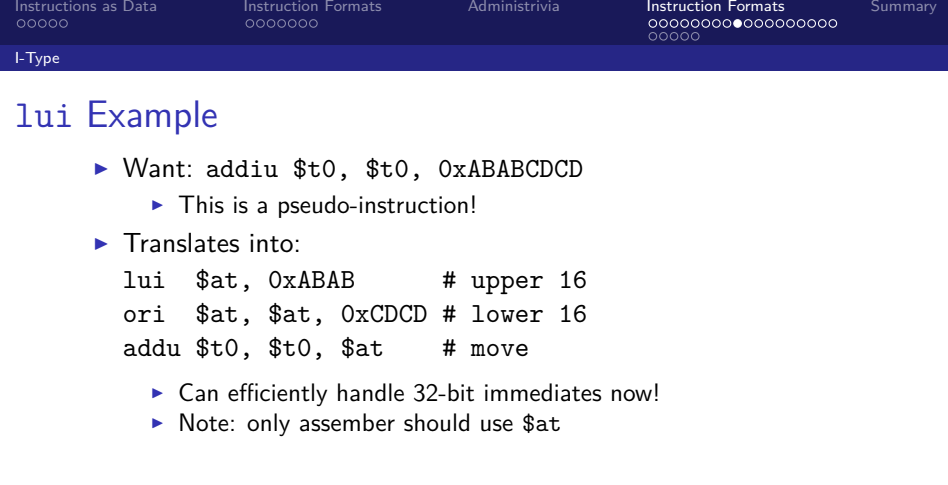

<span id="page-36-0"></span>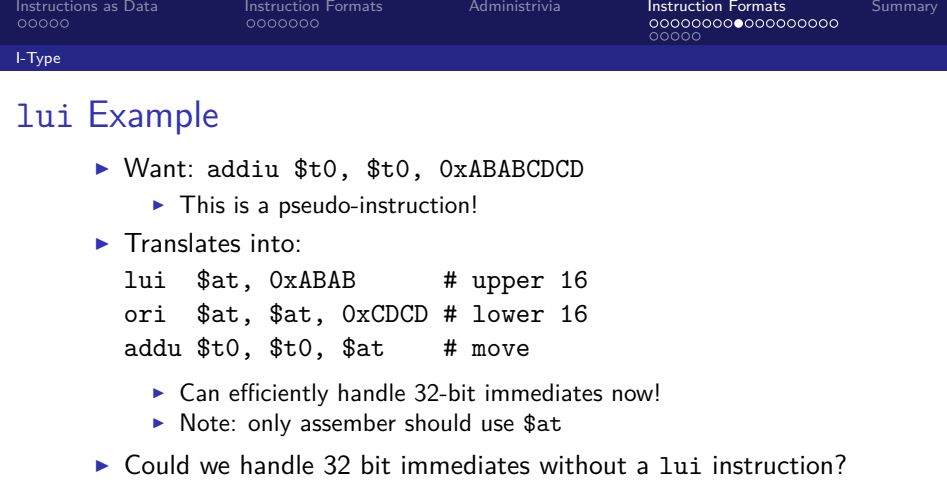

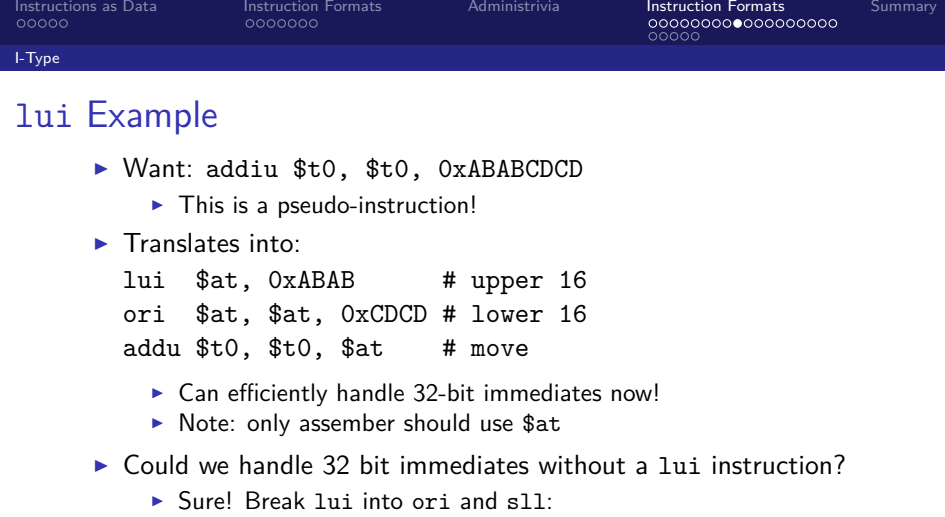

ori \$at, \$0, 0xABAB

<span id="page-37-0"></span>sll \$at, \$at, 16

▶ So lui doesn't make our code more powerful, but it does make it more efficient.

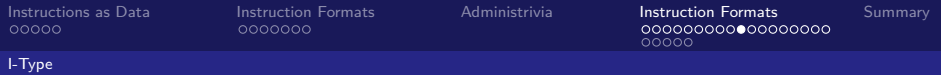

## Branching Instructions

#### $\blacktriangleright$  beq and bne

- $\triangleright$  Need to specify an address to go to
- $\blacktriangleright$  Also take two registers to compare
- $\blacktriangleright$  Use I-Type:

 $31$  0

<span id="page-38-0"></span>

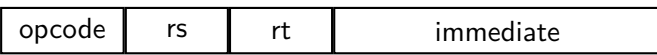

- $\triangleright$  opcode specifies beq vs. bne
- $\triangleright$  rs and rt specify registers
- $\blacktriangleright$  How to use immediate to specify addresses?

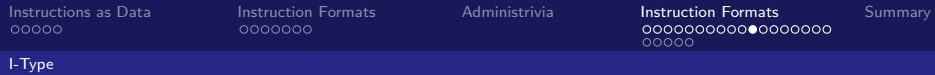

## Branching Instruction Usage

- $\triangleright$  Branches typically used for loops (if-else, while, for)
	- $\blacktriangleright$  Loops are generally small (< 50 instructions)
	- $\triangleright$  Function calls and unconditional jumps usually handled with jump instructions (J-Type)
- <span id="page-39-0"></span>**Recall:** Instructions stored in a single segment of memory (Code/Text)
	- $\blacktriangleright$  Largest branch distance limited by size of code
	- $\triangleright$  Address of current instruction stored in the program counter (PC)

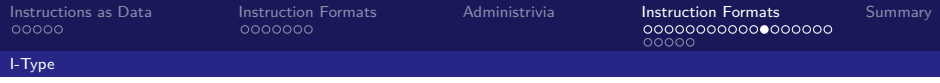

# PC-Relative Addressing

- **PC-Relative Addressing:** Use the immediate field as a two's complement offset to PC
	- $\triangleright$  Branches generally change the PC by a small amount
	- $\blacktriangleright$  can specify  $\pm 2^{15}$  addresses around the PC
- <span id="page-40-0"></span> $\triangleright$  So just how much memory can we reach?

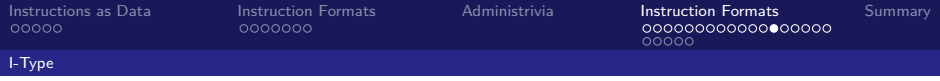

# Branching Reach

- ▶ **Recall:** MIPS uses 32-bit address
	- $\blacktriangleright$  Memory is byte-addressed
- Instructions are word-aligned
	- $\blacktriangleright$  Address is always a multiple of 4, meaning it ends with 0b00 in binary
	- $\triangleright$  Number of bytes to add to the PC will always be a multiple of 4
- <span id="page-41-0"></span> $\blacktriangleright$  Immediate specifies words instead of bytes
	- $\blacktriangleright$  Can branch  $\pm 2^{15}$  words
	- ► Can reach  $2^{16}$  instructions =  $2^{18}$  bytes around the PC

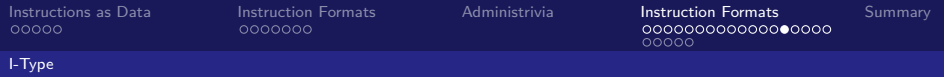

# Branch Calculation

- If we don't take the branch:
	- $\triangleright$  PC = PC+4 = next instruction
- If we do take the branch
	- $\triangleright$  PC = (PC+4)+(Immediate\*4)
- <span id="page-42-0"></span>**Dbserve:** 
	- $\triangleright$  immediate is number of *instructions* to jump, either forward (positive), or backwards (negative)
	- $\triangleright$  Branch from PC+4 for hardware reasons

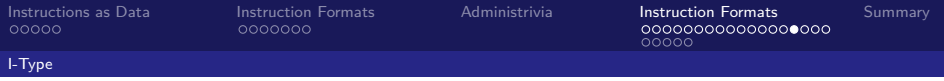

#### Branch Example

MIPS Code:

Loop: beq \$9, \$0, End addu \$8 , \$8 , \$10 # 0 addiu  $$9, $9, -1$  # 1 j Loop # 2 End:  $\langle$  some instr $\rangle$  # 3

 $\blacktriangleright$  I-Type fields:

<span id="page-43-0"></span>opcode = 4 (from Green Sheet) rs = 9 (source register) rt = 0 (target register)  $imm = ???$ 

**Instructor:** Alan Christopher

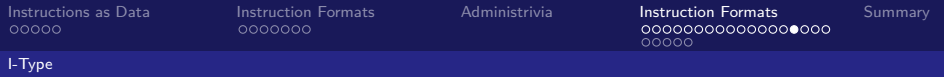

#### Branch Example

MIPS Code:

Loop: beq \$9, \$0, End addu \$8 , \$8 , \$10 # 0 addiu  $$9, $9, -1$  # 1 j Loop # 2 End:  $\langle$  some instr $\rangle$  # 3

 $\blacktriangleright$  I-Type fields:

<span id="page-44-0"></span>opcode = 4 (from Green Sheet) rs = 9 (source register) rt = 0 (target register)  $imm = 3$ 

**Instructor:** Alan Christopher

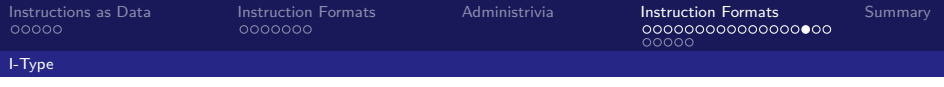

## Branch Example

 $\triangleright$  MIPS Code:

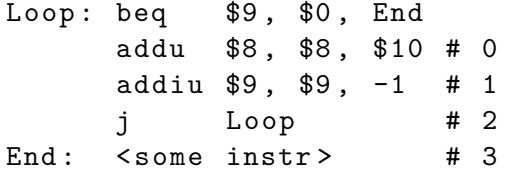

<span id="page-45-0"></span>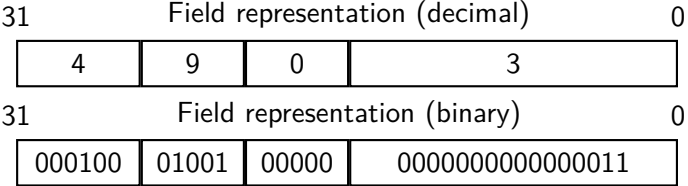

**Instructor:** Alan Christopher

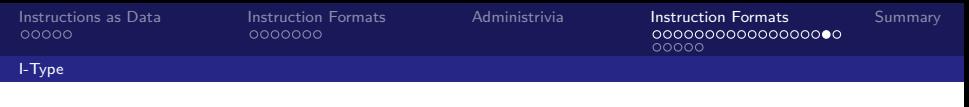

## Questions on PC-Addressing

<span id="page-46-0"></span> $\triangleright$  Does the value in branch immediate field change if we move the code?

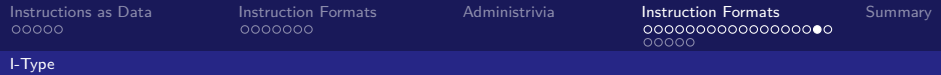

## Questions on PC-Addressing

- $\triangleright$  Does the value in branch immediate field change if we move the code?
	- If moving individual lines of code, then yes
	- If moving all of code, then no
- $\blacktriangleright$  What do we do if destination is  $> 2^{15}$  instructions away from branch?
	- $\triangleright$  Use a jump

<span id="page-47-0"></span>beq  $$s0, $0, far$ # next inst bne \$s0 , \$0 , next  $\rightarrow$  i far next: #next inst

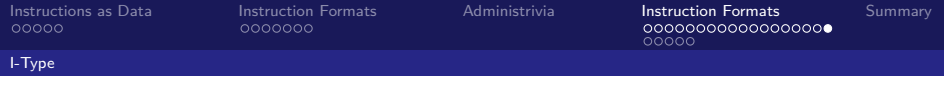

# Technology Break

<span id="page-48-0"></span>**Instructor:** Alan Christopher [CS 61c: Great Ideas in Computer Architecture](#page-0-0)

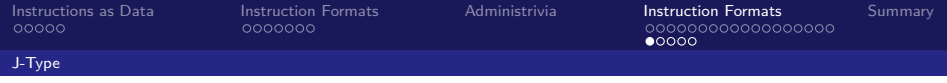

# J-Type Instructions I

- $\blacktriangleright$  For branches we assumed that we won't want to branch too far, so we can specify a change in the PC
- <span id="page-49-0"></span> $\triangleright$  For true jump instructions (j and jal) we may want to jump to anywhere in memory
	- $\blacktriangleright$  Ideally, we could specify a 32-bit memory address to which to jump
	- Infortunately, we can't fit a 32-bit address and a 6-bit opcode into 32 bits

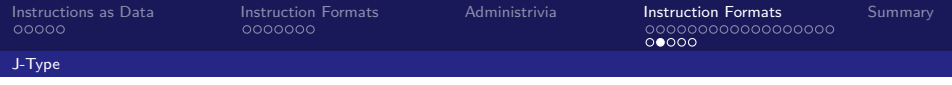

## J-Type Instructions II

 $\triangleright$  Define fields of with widths:  $6 + 26 = 32$  $31$  0

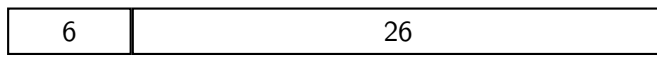

 $\blacktriangleright$  Field names:

 $31$  0

opcode Jump Address

#### ► Key Concepts:

- $\triangleright$  Keep opcode field identical to R-Type and I-Type for consistency
- <span id="page-50-0"></span> $\triangleright$  Collapse all other fields to make room for large jump address

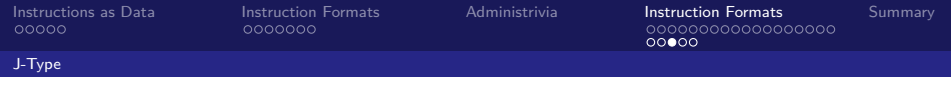

## J-Type Instructions III

- <span id="page-51-0"></span> $\blacktriangleright$  We can specify 2<sup>26</sup> addresses
	- $\triangleright$  Still going to word-aligned instructions, so add 0b00 to the last two bits (i.e. multiply by 4)
	- $\triangleright$  Still only have 28 bits of 32-bit address

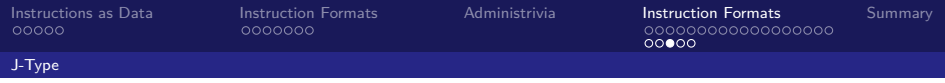

# J-Type Instructions III

- $\blacktriangleright$  We can specify 2<sup>26</sup> addresses
	- $\triangleright$  Still going to word-aligned instructions, so add 0b00 to the last two bits (i.e. multiply by 4)
	- $\triangleright$  Still only have 28 bits of 32-bit address
- $\triangleright$  Take the 4 highest order bits from the PC
	- $\triangleright$  Cannot reach everywhere, but adequate in almost all circumstances
	- $\triangleright$  Only a problem if code straddles a 256MiB boudnary
- <span id="page-52-0"></span>If necessary, use 2 jumps or  $jr$  instead

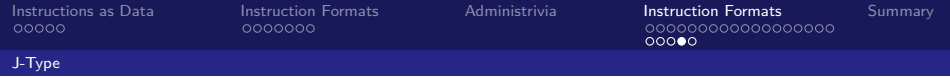

## J-Type Instructions IV

 $\blacktriangleright$  Jump instruction

```
▶ New PC = \{ (PC+4) [31..28], jump address, 0b00 }
```
- $\blacktriangleright$  Note:
	- $\blacktriangleright$  { , , } means concatenation
	- Array indexing:  $[31..28]$  means highest 4 bits of PC
	- $\triangleright$  For hardware reasons, use PC+4 instead of PC

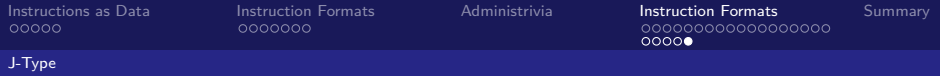

When combining two compiled C files into one MIPS executable, we can compile them independently and then merge them together.

**Question:** When merging two or more binaries:

- 1. Jump instructions don't require any changes
- 2. Branch instructions don't require any changes

<span id="page-54-0"></span>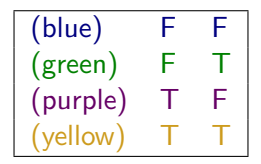

**Instructor:** Alan Christopher [CS 61c: Great Ideas in Computer Architecture](#page-0-0)

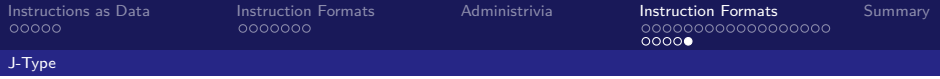

When combining two compiled C files into one MIPS executable, we can compile them independently and then merge them together.

**Question:** When merging two or more binaries:

- 1. Jump instructions don't require any changes
- 2. Branch instructions don't require any changes

<span id="page-55-0"></span>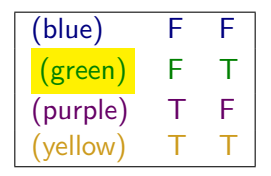

**Instructor:** Alan Christopher [CS 61c: Great Ideas in Computer Architecture](#page-0-0)

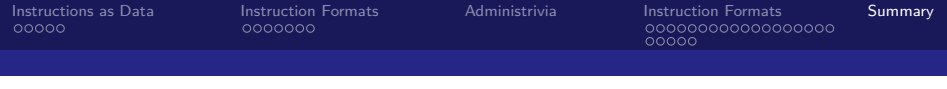

#### **Outline**

[Instructions as Data](#page-5-0) [The Stored-Program Concept](#page-6-0)

[Instruction Formats](#page-11-0)

[R-Type](#page-12-0)

[Administrivia](#page-22-0)

[Instruction Formats](#page-24-0) [I-Type](#page-25-0) [J-Type](#page-49-0)

#### <span id="page-56-0"></span>[Summary](#page-56-0)

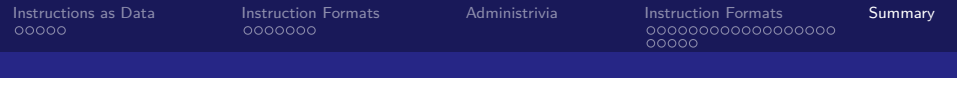

## And in Conclusion

- $\triangleright$  The Stored Program concept is very powerful
	- Instructions can be treated and manipulated the same way as data in both hardware and software
- $\triangleright$  MIPS Machine language instructions:

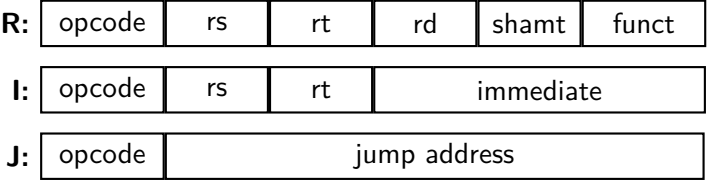

<span id="page-57-0"></span> $\triangleright$  Branches use PC-relative addressing, jumps use (pseudo)absolute addressing